### **AutoCAD Crack**

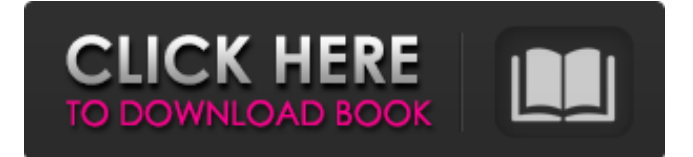

#### **AutoCAD Crack [Mac/Win]**

For a graphical analysis of the features and functionalities of AutoCAD, click here. In 1983, the industry standard widely used commercial CAD software in the design industry was also released: MicroStation. A little later, in 1984, a number of personal computer (PC)-based CAD programs were introduced: Draughtsman, SimpleCAD, CAIS, Layout CAD, and CadLab (later renamed CADEngine). These CAD applications were released for the Apple II platform by GeoWorks, Autodesk, PTC, The MathWorks, and Autodesk. Draughtsman and Layout CAD were released for the Commodore 64 platform by GeoWorks, Autodesk, PTC, and Autodesk. By 1988, personal computers were capable of using 2-D and 3-D graphic displays and processing graphics-intensive tasks faster than mainframe computers, thus, commercial CAD software could be installed on desktop PCs and work on the Windows Operating System (OS). The release of AutoCAD also introduced a number of new features for software users to understand. For example, AutoCAD enables the user to turn windows on and off ("collapse" and "expand" a window) to save room in a workspace. Instead of having to zoom the size of a drawing, the user can use toolbars to move and zoom a drawing. The software is also optimized to fit the use of modern Windows PC's graphics hardware. In October 1991, AutoCAD 2.0 was released to the public. AutoCAD 2.0 is based on Microsoft's Object Linking and Embedding (OLE) Common Object Model (COM), which enables dynamic linking and embedding of OLE objects within AutoCAD. This is the first release of AutoCAD that enables users to define OLE controls to automate functions of the software. These OLE controls can be used in the drawing windows, on the editing windows, and in AutoCAD databases. In addition, AutoCAD 2.0 introduced graphics processors that enable the use of images (patches) on the drawing window. These graphics processors also enable the user to scale and rotate images. With the addition of these features, AutoCAD 2.0 greatly increased the flexibility of AutoCAD to meet the requirements of the design industry. In November 1992, the first version of AutoCAD was launched for the Windows 3.1

#### **AutoCAD Activation Code With Keygen 2022 [New]**

Automatic dimensioning or feature recognition Adobe Reader or Acrobat plug-in for selecting a "print object" in a DWG file AutoCAD's DWG Import Manager, a way to browse and import.dwg files. DWGImport allows to import a Drawing from a Microsoft Windows Explorer window AutoCAD's DWG Loader, a DLL file that allows displaying the imported drawing on a window AutoCAD's DWG Profiler, a method of verifying the database information of a drawing. Using the DWG Export Manager, imported files can be exported in a variety of formats such as.pdf,.raster,.dxf, and DWG. AutoCAD's DXF Import Manager, a way to browse and import.dxf files. DXFImport allows import of Drawing Information from a Microsoft Windows Explorer window User interface AutoCAD uses a graphical user

interface (GUI) to present the user with options and tools. The interface is divided into pages that are often divided into windows for the user to interact with. A page can be activated by clicking on a tab on the page's title bar. The user can view and/or edit the currently selected drawing by clicking the tab which is activated. This is a great way for the user to organize the software, as they can find tools they use all the time by just going to their favorite page, or a tool they use regularly by being able to access it from a shortcut or right-click menu. It is a very common manner to work with AutoCAD. The context-sensitive help is designed to be very accessible, and many functions have a "Use" or "Go to" menu item in the contextsensitive help. The window shown in the figure above has one named tab and four named windows on it. The tab is used to select what type of drawing the user wants to view or edit. The area below the tab named "Overview" is used to view all the documents open in the current session. This is the area of the screen where the user can use the context-sensitive help feature to find the most commonly used commands or functions. The window named "Overview" has tabs which are labeled with the following: Drafts, Design, Dimensions, Modeling, Properties, Views, and Utilities. The tabs are used to display the different types of documents the user is working on. The tabs on the windows are used to display and manipulate the different items a1d647c40b

## **AutoCAD Crack Free Download [Mac/Win]**

Once the Autocad file is downloaded, double-click on it and wait until Autocad opens. Insert the WinAVCSC.dll and WinAVCS.dll files in Autocad. Open the Data tab, select Concrete Materials, and click on Advanced. Press the Generate button on the next page to create the key. Save the key in a safe place. How to use the media converter If you have a computer with a DVD writer, transfer the following files to it: Autocad.zip XpressWinAVC.exe Autocad plugin.zip Open Autocad, insert Autocad plugin.zip and Autocad.zip in Autocad. Click the Options button and select Custom Level from the drop-down menu. Click the Video tab and select from the drop-down menu "Windows Media Video 9 (WMV 9)". Click OK to save the setting. Click the XpressWinAVC.exe and run it. Select Autocad from the drop-down menu on the XpressWinAVC.exe. Click the Add button and locate the Autocad.zip file and click Open. Click the Add button to add the Autocad file to the list of media files. Click the Add button to add the video file to the list of media files. Click the Save button to save the settings. Click the Copy button to copy the settings to XpressWinAVC.exe. Close XpressWinAVC.exe and Autocad. Open a new blank file in Autocad, insert Autocad plugin.zip in Autocad. Click the Options button and select Custom Level from the drop-down menu. Click the Video tab and select from the drop-down menu "Windows Media Video 9 (WMV 9)". Click OK to save the setting. Click the XpressWinAVC.exe and run it. Select Autocad from the drop-down menu on the XpressWinAVC.exe. Click the Open button and locate the video file and click Open. Click the Copy button to copy the settings to XpressWinAVC.exe. Close XpressWinAVC.exe and Autocad. See also Concrete (video game) Autodesk Design Review Autodesk

### **What's New in the?**

Bamboo templates: Save time by building your own lightweight, flexible templates in seconds. (video: 0:51 min.) \*Autodesk, AutoCAD and Civil 3D are registered trademarks of Autodesk, Inc., and/or its subsidiaries and/or affiliates in the USA and/or other countries. Collaboration improvements: Simplify how you collaborate with others on the same drawing. Send comments and updates in real-time, and share CAD drawings with others who can add or modify your edits. (video: 1:12 min.) In-place 3D review and review changes: Review an in-place 3D model from multiple angles, and detect and identify issues that may have been overlooked. (video: 1:18 min.) Model in-place: Edit geometry on-screen and then save the model as a regular drawing. (video: 1:27 min.) Design in SketchUp and apply it to a model: Get started quickly with the drawing tools in SketchUp, and get feedback that applies to all the layers and views in your drawing. (video: 0:59 min.) Design from within 3D: Perform high-level 3D modeling directly within Civil 3D. (video: 1:05 min.) Polyline editing and drawing tools: Work directly in polylines, without having to convert to a 3D model. Draw linework and edit your points, faces, and tangents, and then apply those edits to your 3D model or entire drawing. (video: 0:56 min.) SketchUp tools: Import designs in SketchUp and apply them to your 3D model or entire drawing. (video: 1:35 min.) Access and combine products from multiple CAD platforms: Display and make edits directly in your Autodesk 3D model, or edit geometry on the fly with the tools in your drawing. (video: 1:00 min.) Quickly and easily complete complex tasks: Perform operations on models from a wide variety of CAD platforms and applications quickly and easily. (video: 1:06 min.) Find answers to common questions: Find answers to frequently asked questions about your Autodesk product, and quickly locate additional content from the web and the in-product Help & Knowledge feature. (video: 1:00

# **System Requirements:**

This game is completely standalone. You don't need any prior knowledge or experience of XCom. It works on Macs, Windows PCs and Linux systems. The game supports a range of modern systems. The recommended requirements are: OS: Mac OS X 10.11 or later Mac OS X 10.11 or later Processor: Intel Core i3, i5 or i7 Intel Core i3, i5 or i7 Memory: 4 GB of RAM is recommended 4 GB of RAM is recommended Graphics: Nvidia GeForce GTX 750 or